# <span id="page-0-1"></span>**CHEMNUM**

v1.2 2016/04/14

numbering of chemical compounds

# Clemens NIEDERBERGER

<https://github.com/cgnieder/chemnum/>

[contact@mychemistry.eu](mailto:contact@mychemistry.eu)

# Table of Contents

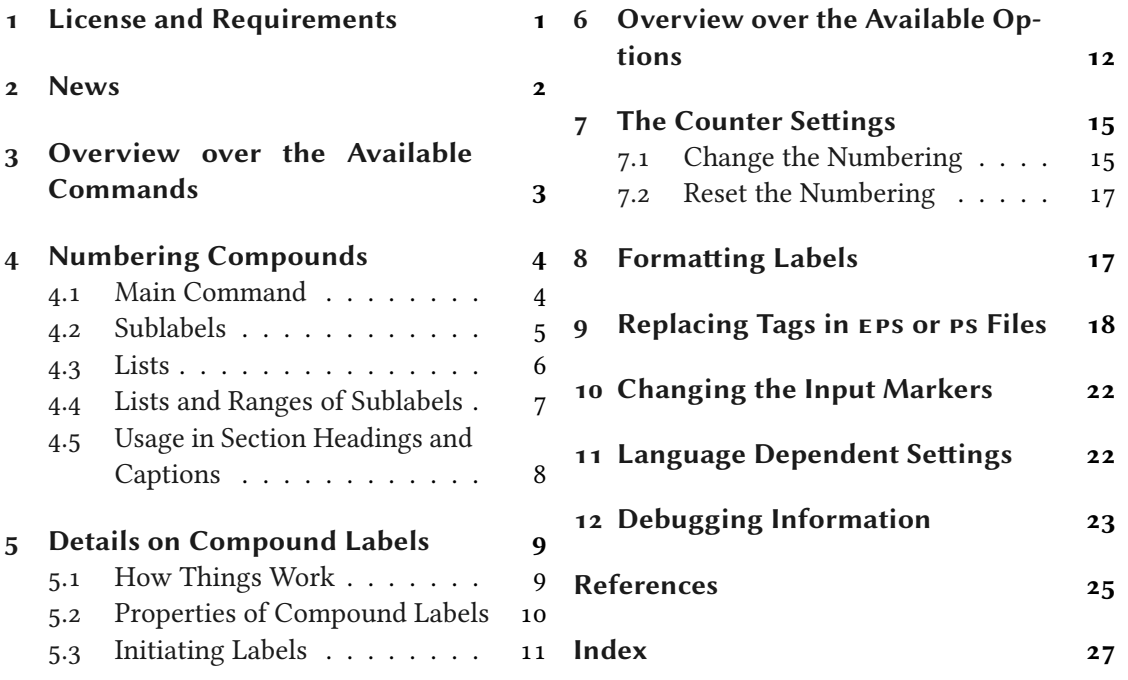

# <span id="page-0-0"></span>1 License and Requirements

Permission is granted to copy, distribute and/or modify this software under the terms of the ETEX Project Public License (LPPL), version 1.3 or later (<http://www.latex-project.org/lppl.txt>). The software has the status "maintained."

chemnum requires the bundles l3kernel [L3Pa] and l3packages [L3Pb]. It also requires the translations package [Nie15b], chemgreek [Nie15a] and the psfrag [GC98] package.

# <span id="page-1-1"></span><span id="page-1-0"></span>2 News

The CHEMNUM package has been my first attempt to create a comprehensive labeling package for chemical compounds. However, it had and has more than one weakness and its code was – to be frank – a mess. Version 1 is now a complete re-write of chemnum where I tried to achieve several points:

- A cleaner code internally.
- A cleaner user interface, *i. e.*, more user macros for different tasks, a unified naming of the commands and a less redundant naming of the options.
- Extended functionality such as sorting and compressing of sublabel lists and sorting and merging of main label lists.

Although the syntax seems more or less the same at first sight quite a number of changes have been made that make version 1 incompatible with version 0. While I thought a while about maintaining backwards compatibility version 0 was known to be in an experimental stage where everything was allowed to be changed at any time. So users *could* know there was a risk. I have a feeling that many users nevertheless didn't realize this and may be bothered by this incompatibility. So I am well aware that the update will inconvenience some users. However, since version 0 won't be updated any more it made more sense to make a breaking update once.

The same is not true for version 1. The syntax and commands described in this manual will not be changed as easily and from this version on I will take care of backwards compatibility.

For those people wanting to keep older versions: they are are still available from websites such as ctanhq.scharrer-online.de or bitbucket.org/cqnieder/chemnum. You can also email me for an older version.

Many commands have got a new name! The most important ones are:

- \cmpdref; this is now called \replacecmpd.
- \cmpdinit; this is now called \initcmpd.
- \cmpdreset; this is now called \resetcmpd.
- \cmpdsetup; this is now called \setchemnum.

However, there are many more changes. Basically all options have new names and often do their thing slightly different from the way things have been before.

Please note that this overall change does not mean that version 1 is version 0 declared stable. It is very likely that version 1 will now have quite a number of bugs to be fixed and probably missing features, too. So I'd be very glad to receive feedback either on CHEMNUM's homepage [github.com/cgnieder/chemnum](https://github.com/cgnieder/chemnum/) or via email to [contact@mychemistry.eu](mailto:contact@mychemistry.eu).

# <span id="page-2-1"></span><span id="page-2-0"></span>3 Overview over the Available Commands

This section lists all available commands with a brief description. Commands marked with ∗ are expandable in an \edef like context. Most of the commands will be explained in a later section in more detail.

### \cmpd\*+[\lambdata \end{blic{D}{\lambdata} \end{blic{D}}}\$\end{blic{D}}

The main command for creating and refering to compound labels. This command is described in detail in section [5.](#page-8-0) For many people this will be the only command they need.

### $\langle$ refcmpd[ $\langle$ options $\rangle$ ]{ $\langle$ ID $\rangle$ }

This command only refers to an already defined label but does not define a label itself. This is an alias of  $\emptyset$ .

# \labelcmpd[ $\langle options\rangle$ ]{ $\langle$ ID}}

This command only defines a new label but does not print it. This is an alias of  $\emptyset$ 

### $\star \text{Cmpdplain}\{\langle\text{ID}\rangle\}$

Reads a label and writes it expandably without formatting. It is not able to parse a list. Its sole purpose is usage in PDF strings (cf. \texorpdfstring{ $\langle T_F X \rangle$ }{ $\langle PDF string \rangle$ ). This command is described in section [5.](#page-8-0)

### $\star$  \subcmpdplain{ $\langle main\ ID\rangle$ }{ $\langle sub\ ID\rangle$ }

Reads a sublabel and writes it expandably without formatting. It is not able to parse a list. Its sole purpose is usage in pdfstrings (cf. \texorpdfstring{ $\langle T_F X \rangle$ }{ $\langle PDF \, string \rangle$ }). This command is described in section [5.](#page-8-0)

#### $*$  \submaincmpdplain{ $\langle mainID\rangle$ }{ $\langle subID\rangle$ }

Reads a main label and a sublabel and writes them expandably without formatting. It is not able to parse a list. Its sole purpose is usage in PDF strings (cf. \texorpdfstring{ $\langle TEX \rangle$ }{ $\langle PDF$ string)}). This command is described in section [5.](#page-8-0)

```
\text{Yreplaced}+[\langle options\rangle]{\langle ID\rangle}
```
A command for replacing tags in EPS files, see section [9](#page-17-0) for details.

#### $\infty$  \initcmpd[ $\langle options\rangle$ ]{ $\langle list \ of \ IDs\rangle$ }

Initiate compound labels. This command can only be used in the preamble. It is desribed in section [5.](#page-8-0)

#### $\star \text{Cmpdproperty}\{\langle\text{ID}\rangle\}\{\langle\text{property}\rangle\}$

Get the associated property  $\langle property \rangle$  of compound  $\langle ID \rangle$ . This command is described in section [5.](#page-8-0)

#### $\star$  \subcmpdproperty{ $\langle main\;ID\rangle$ }{ $\langle sub\;ID\rangle$ }{ $\langle property\rangle$ }

Get the associated property  $\langle$  property) of subcompound  $\langle$ sub  $ID$  of compound  $\langle$ main  $ID$ ). This command is described in section [5.](#page-8-0)

### 4 Numbering Compounds

### <span id="page-3-2"></span> $\newempdcounterformat{\langle name\rangle}{\langle command\rangle}$

Makes the label format  $\langle name \rangle$  known to CHEMNUM.  $\langle command \rangle$  needs to be a command that takes an integer number as argument and should return a formatted version of it. In practice you should not need to use this command as the most common formats already are defined. This command is described in section [7.1.](#page-14-1)

# $\text{V}{\text{resetcmpd}}$  [ $\langle \text{integer} \rangle$ ] Default: 1

Reset the numbering for main compound labels to start with  $\langle$  *integer* $\rangle$  again. This is the same as \setcounter{cmpdmain}{ $\langle$ *integer*} − 1}. The command is described in section [7.2.](#page-16-0)

# $\langle$ cmpdshowdef{ $\langle$ ID}}

Internal command used to display  $\langle ID \rangle$  of a newly defined compound label when the option show-keys is used. The command is described in section [12.](#page-22-0)

# \cmpdshowref{ $\langle$ ID}}

Internal command used to display  $\langle ID \rangle$  of a referencing compound label when the option show-keys is used. The command is described in section [12.](#page-22-0)

# \subcmpdshowdef{ $\{main ID\}$ } $\{sub ID$ }}

Internal command used to display  $\langle mainID \rangle$  and  $\langle subID \rangle$  of a newly defined subcompound label when the option show-keys is used. The command is described in section [12.](#page-22-0)

\subcmpdshowref{ $\{$ main ID}} $\{$  $\langle sub$  ID}}

Internal command used to display  $\langle \text{main ID} \rangle$  and  $\langle \text{sub ID} \rangle$  of a referencing subcompound label when the option show-keys is used. The command is described in section [12.](#page-22-0)

# <span id="page-3-0"></span>4 Numbering Compounds

# <span id="page-3-1"></span>4.1 Main Command

The main command of this package is this one:

#### $\langle$  cmpd{ $\langle$ ID}}

When  $\langle ID \rangle$  is used the first time, the label is created, saved (= declared) and printed. Each further use just prints the label.

1 Compounds  $\emptyset$  and  $\emptyset$  and  $\emptyset$  are declared and can be used any time:  $2 \Omega$  \cmpd{a}. No pre-declaring is necessary. Compounds like \cmpd{c} are  $_3$  numbered in the order they appear in the text. \par 4 Once again: \cmpd{b}, \cmpd{a}, \cmpd{c}.

Compounds 1 and 2 are declared and can be used any time: 1. No pre-declaring is necessary. Compounds like 3 are numbered in the order they appear in the text.

Once again: **2**, **1**, **3**.

If it is necessary to declare a compound without printing the label it is possible with

\cmpd\*{ $\langle$ ID}}

Declare the label  $\langle ID \rangle$  but don't print anything.

1 The hidden version\cmpd\*{d} declares the label but doesn't print anything.

- 2 The next  $\emptyset$  continues to count with the next number. With  $\emptyset$
- $_3$  the label can be used, of course.

The hidden version declares the label but doesnt print anything. The next 5 continues to count with the next number. With 4 the label can be used, of course.

You can pretty much use what you like for a label name except for the separator symbols (see also section [10\)](#page-21-0). Be careful with blanks though! Leading and trailing spaces are ignored, spaces at other places are not. It's probably best not to use blanks in label names at all.

```
1 \cmpd{aa}, \cmpd{aa }, \cmpd{ aa }, and \cmpd{ aa } all have the same label.
2 \text{ Likewise\_}\cmp{a_a}, \crece{a_a}, \crece{a_a}, \crece{a_a}, \crece{a_a}, \crece{a_a}, \crece{a_a},
```
 $_3 \ \Omega_{a \ldots a}$ , \cmpd{ a a a a }, and \cmpd{ a a a a }.

6, 6, 6, and 6 all have the same label. Likewise 7, 7, 7, 7, 7, 7, 7, and 7.

# <span id="page-4-0"></span>4.2 Sublabels

If you want a label like 1a, you need to use the following syntax:

 $\text{deg}( \langle \text{main ID} \rangle \cdot \langle \text{sub ID} \rangle )$ 

 $\langle \textit{main ID} \rangle$  is the main name which stays the same,  $\langle \textit{sub ID} \rangle$  varies. This syntax means that the point . cannot be a part of  $\langle main\,ID \rangle$  or  $\langle sub\,ID \rangle$  (except if you enclose the respective  $ID$  in braces). Instead of the point you also can use another symbol, see section [10](#page-21-0) for details.

```
1 \cmpd{f.one} and \cmpd{f.two} are related, as are \cmpd{q.one} and
2 \Omega \cmpd{g.two}. Of course these labels can be used again: \cmpd{g.two} and
3 \ \Omega:
```
8a and 8b are related, as are 9a and 9b. Of course these labels can be used again: 9b and 8a.

This also works if the main name has already been used.

1 \cmpd{a} and its variants \cmpd{a.one} and \cmpd{a.two}

1 and its variants 1a and 1b

The same way the main name of combined labels can be used solely.

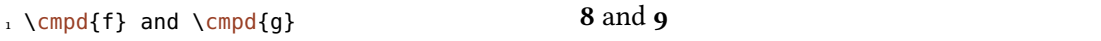

How you can create a combined label like 8a,b is explained in section [4.4.](#page-6-0)

# <span id="page-5-0"></span>4.3 Lists

There is actually more to the \cmpd command. It also prints lists of labels. The right description would be something like:

 $\emptyset$  \cmpd{ $\langle$ (possibly comma separated list of) label name(s))} Treats each entry of the list as described before.

This means that with default settings the comma can't be part of the label name unless hidden in braces. As separator another symbol can be used, too, see section [10](#page-21-0) for details.

1 More than one label can be put inside \cs{cmpd}, separated by commas. Then  $2 a$  list like \cmpd{a, b, c, e, g.two} is printed.

More than one label can be put inside \cmpd, separated by commas. Then a list like  $1, 2$ , 3, 5, and 9b is printed.

The Harvard comma (see section [11\)](#page-21-1) in, and between 5 and 9b suggests that there are options to customize the list, see section [8](#page-16-1) for more on this.

<span id="page-6-1"></span>The option merge has an effect on lists: if it is set to true multiple occurences of a main label with a possibly different set of sublabels are merged into one label:

```
1 With \keyis{merge}{true} a list like \cmpd{c,g.two,a,g.{one,four}} looks
2 like \cmpd[merge=true]{c,g.two,a,g.{one,four}}.
```
With merge = {true} a list like  $1, 3$ ,  $9b$ , and  $9a$ , c looks like  $1, 3$ , and  $9a-c$ .

# <span id="page-6-0"></span>4.4 Lists and Ranges of Sublabels

Sometimes it can be useful to display a label with a list or a range of sublabels. Suppose you have compounds 10a, 10b, 10c, 10d, and 10e which for example differ in their substituents. It can be useful to refer to them all at once:

The syntax is rather intuitive – you just input a list of sublabels:

```
1 \setchemnum{compress=false}%
2 list of labels: \cmpd{q.one, q.two, q.three, q.four, q.five}\par
3 label with list of sublabels: \cmpd{q.{one,two,three,four,five}}
```
list of labels: 10a, 10b, 10c, 10d, and 10e label with list of sublabels: 10a,b,c,d,e

Since the sublist is input with a comma in the default setting you have to put them into braces. If you add a list of sublabels to a main label they will always be printed in the order the sublabels have been declared and not in the order they're input in the list:

```
1 \setchemnum{compress=false}%
2 compare \cmpd{q.{one,two,three,four,five}}
3 with \cmpd{q.{five,four,three,two,one}} and
4 \cmpd{q.{three,four,one,five,two}}
```
compare 10a,b,c,d,e with 10a,b,c,d,e and 10a,b,c,d,e

Using this syntax you also can create ranges of sublabels. For this you enable the option

<span id="page-7-1"></span>compress. Or rather: this is the default setting. If you don't want compressed sublabels you have to disable the option like in the previous examples.

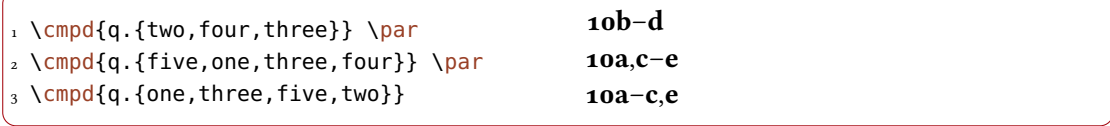

Obviously you can't use a comma as part of a sublabel name. You can change the input marker, though. See section [6](#page-11-0) for available options.

Sometimes it can be useful to get only the sublabel without the main label. This is achieved with the option sub-only:

```
1 % uses packages `chemfig', `chemformula' and `booktabs'
2 \chemname{\chemfig{*6(=-=-(-R)=-)}}{\cmpd{benzene.{H,Me,OH,NH2}}}
3 \text{ \qquad }4 \begin{tabular}{lll}
5 \toprule
6 \quad \& \quad \& \quad \text{ch} \{-R\} \quad \& \quad \text{Name } \setminus \setminus7 \midrule
8 \cmpd[sub-only]{benzene.H} & \ch{-H} & Benzene \\
9 \cmpd[sub-only]{benzene.Me} & \ch{-CH3} & Toluene \\
10 \cmpd[sub-only]{benzene.OH} & \ch{-OH} & Phenol \\
11 \cmpd[sub-only]{benzene.NH2} & \ch{-NH2} & Phenylamine (Aniline) \\
12 \bottomrule
13 \end{tabular}
     R
   11a–d
                  -R Name
              a -H Benzene
              \mathbf{b} -CH<sub>3</sub> Toluene
              c OH Phenol
              d -NH<sub>2</sub> Phenylamine (Aniline)
```
# <span id="page-7-0"></span>4.5 Usage in Section Headings and Captions

If you use labels in section headings or captions you will want to use either \refcmpd or \cmpd+ (they are completely equivalent). Otherwise the corresponding labels will be declared when the section headings appear in the table of contents or maybe the page header. This would mess up the desired order of the compound numbers.

# <span id="page-8-2"></span><span id="page-8-0"></span>5 Details on Compound Labels

# <span id="page-8-1"></span>5.1 How Things Work

When you call \cmpd with a new label three things happen:

- The new label gets initiated. This is nothing more than adding it to an internal list. The purpose of this is explained in section [5.3.](#page-10-0)
- The new label gets declared. This means that a number of internal commands are defined. Amongst other things they hold a number of properties associated with the corresponding label. Those properties are explained in more detail in section [5.2.](#page-9-0) The necessary information of the label are also written to the aux file.
- The label gets printed.

Since new labels are declared when  $\emptyset$  is first used using it in section titles that are written to the table of contents may to lead to wrong numbering. In order to avoid this compound label information is written to the aux file. The command  $\ref{ophins}$   $\{\langle np \rangle\}$  only reads those information but does not declare a label. There is also a command which does the opposite: it declares a label if it hasn't been declared before but will not print the corresponding label: \labelcmpd[\deltablef{\bid{\bid{\bid{di}}}. Both commands have shortcut versions: \cmpd+ is the same as  $\ref{cmpd} \ \mathrm{impd} *$  is the same as  $\mathrm{labelcmd}$ .

Another command available is  $\emptyset$ ,  $\{\langle D \rangle\}$ . This command is similar to  $\mathcal{D}$  refcmpd. There are a few important differences, though:  $\Omega$  important does not take a list of labels as argument. It also is not able to interpret sublabels. \cmpdplain does not format the label with whatever format has been declared. And last but not least: it is expandable. This means it can be used to get labels in PDF bookmarks. It's equivalent \subcmpdplain{ $\{main ID\}$ } $\{sub ID\}$ does the same for sublabels. A third sibling, \submaincmpdplain{ $\{main ID\}$ }{ $\{sub ID\}$ , writes both the main and the sublabel.

I should also say a few words on lists of labels. A usage like \cmpd{a,b,c,e} will be printed as a sorted list. The order will be in the order in which the labels have been defined. The above usage gives 1, 2, 3, and 5. The same thing holds for the order of sublabels of a compound: the usage  $\emptyset$ , {one, three, four, two, five}} gives 10a–e or 10a,b,c,d,e (depending on the compress option). Be careful if you have a list with several occurences of the same main label but with different sublabels: the labels will not be sorted depending on their sublabels.

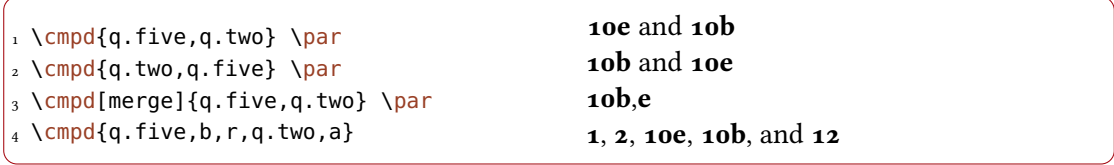

A last thing on lists: duplicate entries (i. e., exact duplicates) will be removed.

#### <span id="page-9-1"></span><span id="page-9-0"></span>5.2 Properties of Compound Labels

Every label has a number of properties. The first property is of course its ID which identifies the label. The other properties are:

number An internal unique number.

counter-representation The counter representation associated with the label. This is the actual label that get's printed.

pre-label-code Code to be inserted before the label is printed.

post-label-code Code to be inserted after the complete label is printed.

pre-main-label-code Code to be inserted before the main label is printed.

post-main-label-code Code to be inserted after the main label is printed.

label-format Formatting commands for the label. This is most likely something like \bfseries. This is the default format. Unlike the other properties it can be changed locally with the format option on a case by case basis.

The properties for a label are set the when a label is declared for the first time.

#### $\star \emptyset$  \cmpdproperty{ $\langle$ ID}}{ $\langle property\rangle$ }

Get the associated property  $\langle property \rangle$  of compound  $\langle ID \rangle$ . This command is expandable.

```
1 \def\expandfull{\romannumeral-`0}%
2 \def\expandtwice{\detokenize\expandafter\expandafter\expandafter}%
3 \ttfamily
4 number: \cmpdproperty{benzene}{number}\par
5 counter-representation: \cmpdproperty{benzene}{counter-representation}\par
6 pre-label-code: \cmpdproperty{benzene}{pre-label-code}\par % empty
7 post-label-code: \cmpdproperty{benzene}{post-label-code}\par % empty
8 label-format: \expandtwice{\expandfull\cmpdproperty{benzene}{label-format}}
  number: 11
  counter-representation: 11
```

```
pre-label-code:
post-label-code:
label-format: \protect \bfseries
```
Similarly a sublabel has associated properties. Additionally to the obvious ones - its ID and the  $ID$  the main label it belongs to – these are

<span id="page-10-1"></span>number An internal unique number.

counter-representation The counter representation associated with the label. This is the actual label that get's printed.

 $\star$  \subcmpdproperty{ $\langle mainID\rangle$ }{ $\langle subID\rangle$ }{ $\langle property\rangle$ }

Get the associated property  $\langle property \rangle$  of subcompound  $\langle sub~ID \rangle$  of compound  $\langle main~ID \rangle$ . This command is expandable.

```
1 \ttfamily
2 main-compound: \subcmpdproperty{benzene}{OH}{main-compound}\par
3 number: \subcmpdproperty{benzene}{OH}{number}\par
4 counter-representation: \subcmpdproperty{benzene}{OH}{counter-representation}
 main-compound: benzene
  number: 3
  counter-representation: c
```
If you compile with the  $log = {vertex}$  all properties of a label are listed in the log when it is declared. This will typically look like this:

```
1 .................................................
2 . chemnum info: defined new compound:
3 . ID = a
\mu, internal number = 1
5. label = A
6 . pre label code =
7. post label code =
8 . pre main label code =
9 . post main label code =
10 . format = \bfseries
11 .................................................
```
# <span id="page-10-0"></span>5.3 Initiating Labels

Initiating labels is not the same as declaring them although it happens simultaneously. When a label is *initiated* its ID is added to an internal list. When a label is *declared* all of its properties and associated macros are defined. Initiating can serve two purposes:

- <span id="page-11-1"></span>1. It can help in keeping track of defined labels; if you set the option init CHEMNUM will either issue a warning or an error (depending on the actual setting you chose) if a label is used (and hence probably declared) that hasn't been initiated. This can also help in detecting typos in label names.
- 2. Since the labels are declared in the preamble you don't need to worry about a label erroneously being declared in the table of contents. This means the variants  $\emptyset$ mpd\* and \cmpd+ shouldn't be needed.

Initiating is done via the command \initcmpd:

1 \initcmpd{a,b,c,d}

You simply use all IDS you want to use like you would use them in  $\emptyset$  mpd.  $\emptyset$  initempd also has an optional argument that allows you to set options for those labels. Legal options are the same as for \cmpd.

Remember: \initcmpd will both initiate the labels *and* declare the labels!

# <span id="page-11-0"></span>6 Overview over the Available Options

All of the following options are either set as options to  $\emptyset$  or  $\infty$  initempd directly or via \setchemnum{ $\{options\}$ }, each time as a comma separated list of key/value pairs. Options that can only be set via \setchemnum are marked with general, those that only have an effect when used with \cmpd and friends are marked with cmpd. Those marked with both can be set either way. The options affecting the compounds are further divided in two classes: I named them global (q) and local (l). Options from the global class are set when a label is declared the first time and then are a fixed property of the corresponding label. Options from the local class can be changed at each instance of a label and will then only be active for the one instance.

A few of the options only have an effect when used with the  $\lceil$  replacecmpd command. They are marked with replace.

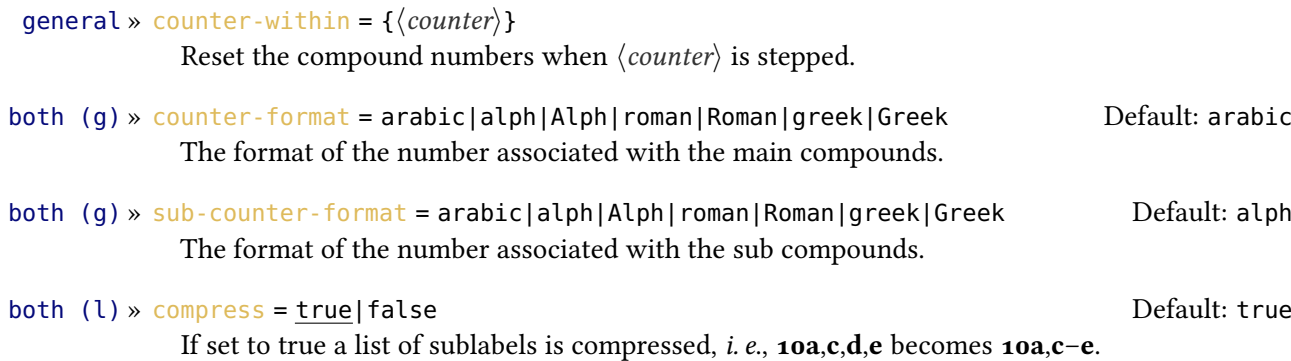

<span id="page-12-0"></span>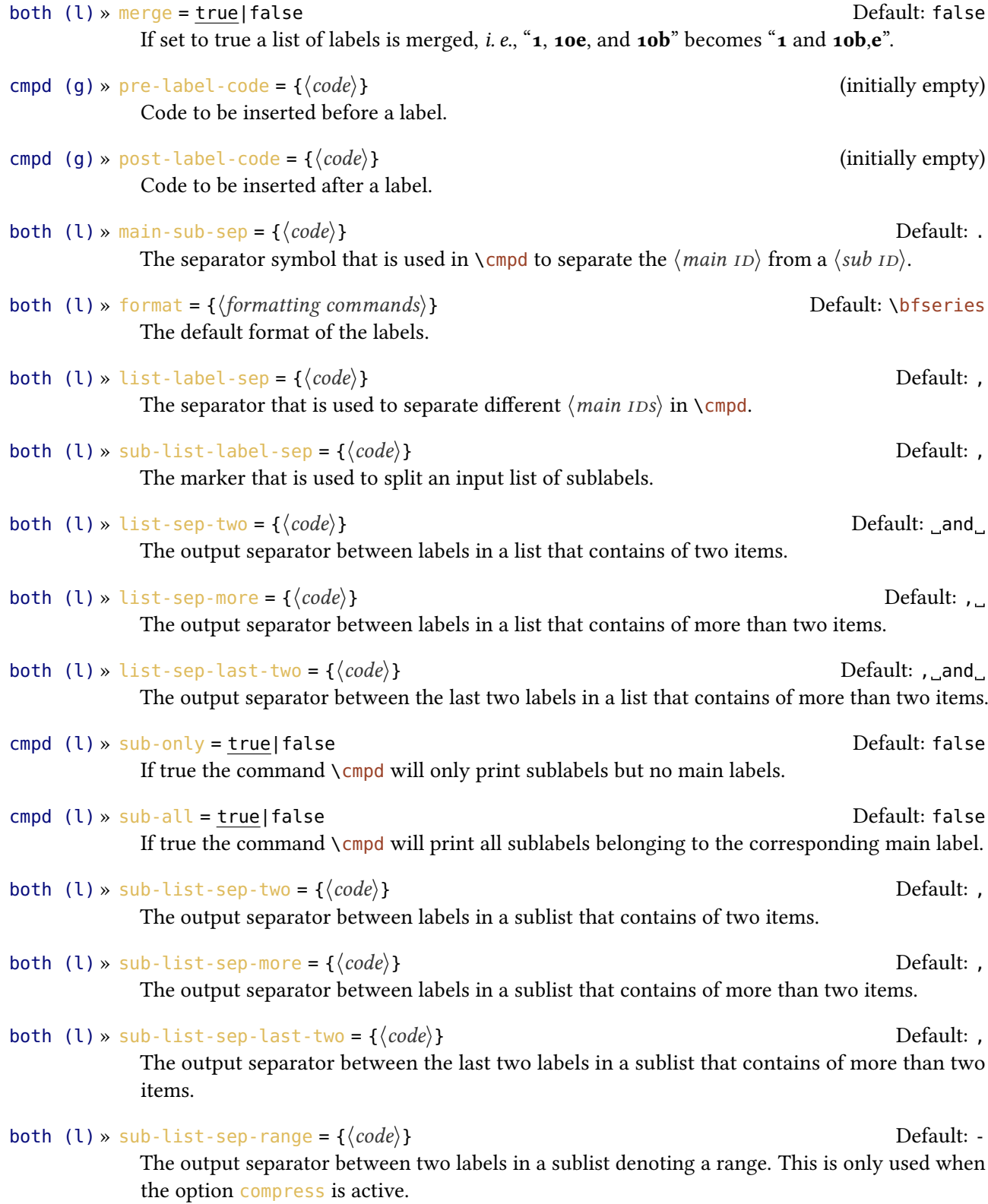

<span id="page-13-0"></span>![](_page_13_Picture_486.jpeg)

to the first time it has been used (*i. e.*, it has been labelled *and* printed).

version 1.2

# <span id="page-14-2"></span><span id="page-14-0"></span>7 The Counter Settings

The default setting for main labels is arabic numbering which is the most common use case for compound labels. There are however cases when you might want a different numbering. The numbering also is not reset in a document. I have heard of cases where this might be desirable, though. This section will tell you how you can achieve those things.

# <span id="page-14-1"></span>7.1 Change the Numbering

The counter representation used for the main and the sublabels can be changed using the following options:

![](_page_14_Picture_236.jpeg)

general » sub-counter-format = arabic|alph|Alph|roman|Roman|greek|Greek Default: alph The format of the number associated with the sub compounds.

Those options can be set globally with \setchemnum or localized for the single compounds.

1 \cmpd[counter-format=Alph]{Alpha} and 2 \cmpd[counter-format=greek]{greek} M and **ξ**

While it may not be necessary very often to change the default setting one could image cases where it makes sense, e. g., Greek sublabels for the anomers of a carbohydrate.

```
1 % this example uses the `chemfig' package
_{2} \ \dot{\text{definesubmol}}{r}{(-[4]H)(-[0]OH)}
3 \ \{definesubmol{l}{(-[0]H)(-[4]H0)}\}4 \labelcmpd[sub-counter-format=greek]{glucose.{alpha,beta}}
5 \labelcmpd{glucose.chain}
6 \centering
7 \schemestart
8 \small\chemfig{
\frac{1}{9} ?(-1:-1701HO)
_{10} - [:-50](-[:170]HO)
11 -[:10](-[:-55,0.7]OH)
12 \qquad -[:-10] (-[6, 0.8] 0H)13 -[:130]O-[:-170]?(-[:150,0.7]-[2,0.7]OH)
14 }
_{15} \arrow(alpha--chain){ <= >}
16 \small\chemfig{[6]O=^[5]-!r-!l-!r-!r--[7]OH}
17 \arrow(--beta){<=>}
18 \small\chemfig{
```
<span id="page-15-0"></span>![](_page_15_Figure_1.jpeg)

Should it ever be necessary to use another kind of counter representations than the ones already provided they can be added with this command:

 $\newempdcounterformat({\nem}\{\langle code \rangle\})$ 

Makes the label format  $\langle name \rangle$  known to CHEMNUM.  $\langle code \rangle$  needs to end with a command that takes an integer number as mandatory argument and should return a formatted version of it.

The arabic and alph counter settings for example could have been defined like this:

```
1 \newcmpdcounterformat{arabic}{\@arabic}
2 \newcmpdcounterformat{alph} {\@alph}
```
This is actually not true: since CHEMNUM is written in expl3 the corresponding  $\int_1^1 t(t) dt$ ... functions have been used.

Although the name of the command suggests otherwise it can be used to overwrite the default definitions.

# <span id="page-16-2"></span><span id="page-16-0"></span>7.2 Reset the Numbering

There are cases when it actually might make sense to reset the counting of the compound labels. For this you can use this command:

```
\text{V}{\text{resetcmpd}} [\integer)] Default: 1
```
Reset the numbering for main compound labels to start with  $\langle$  *integer* $\rangle$  again. This is the same as \setcounter{cmpdmain}{ $\langle$ *integer*} − 1} which means the change is global!

Be careful, though. You might end up with the same number for different compounds:

```
\resetcmpd The numbering starts with 1 again: \cmpd{h,i,j}, but:
 two compounds with the same label: \cmpd{a,h}
```
The numbering starts with 1 again: **1**, **2**, and **3**, but: two compounds with the same label: 1 and 1

# <span id="page-16-1"></span>8 Formatting Labels

The default format of the labels.

As you will have noticed by now labels are typeset with a bold face with the default setting of CHEMNUM. This can be changed:

both (l) » format =  $\{\{format \space commands\} \}$  Default: \bfseries

This options works in two ways: it sets the default format that is picked up by a compound label when it is defined. When you change it later already defined labels dont change:

```
1 \setchemnum{format=\itshape}
2 \ \Omega \{a, b\} and \emptyset1 and 2 and \boldsymbol{\mu}
```
If it is applied directly to the \cmpd command it changes the formatting for this usage of the command only, regardless if the label is new or not:

```
1 \cmpd[format=\itshape]{a,b} vs
2 \ \Omega
```
 $1$  and  $2$  vs  $1$  and  $2$ 

There is more that you can do. Maybe you want to enclose labels in parentheses?

```
\frac{1}{1} \text{Cmpd}[pre-label-code=(,post-label-code=)]\{x, y, z-one\}
```
 $(5)$ ,  $(6)$ , and  $(7a)$ 

Please note that these options only have an effect for *newly defined* labels since they belong to a label's properties.

Other options are the customization of the list separators:

```
qeneral » list-sep-two = {\{code\} default: and default: and default: and default: and default: and default: and default: and default: and default: and default: and default: and default: and default: and default: and defau
```
The output separator between labels in a list that contains of two items.

```
qeneral » list-sep-more = \{\langle code \rangle\}
```
The output separator between labels in a list that contains of more than two items.

```
qeneral » list-sep-last-two = {\langle code \rangle} default: , and \Box
```
The output separator between the last two labels in a list that contains of more than two items.

1 \setchemnum{list-sep-two=;,list-sep-more=;,list-sep-last-two=;}  $2 \ \emptyset$   $\{a, b, c, d\}$ 

1;2;3;4

In the default settings these separators are language dependent. Setting them explicitly will overwrite the language sensitivity. If you only want to adapt the separators to your language have a look at section [11.](#page-21-1)

# <span id="page-17-0"></span>9 Replacing Tags in eps or ps Files

Although it is quite possible to create rection schemes within  $\mathbb{E}\text{Tr}X$  directly – for example with the chemfig package  $[Tel_5]$  – many people prefer to use a program such as  $ChEMDRAW$  for it. In order to be able to use the labels with such schemes as well the following method is usually used:

- Create the scheme and place temporary tags like TMP1, TMP2 and so on where you want the compound labels to be.
- Export the scheme as EPS or PS figure where you make sure that the tags are embedded as text strings.

<span id="page-18-1"></span>• Include the eps with \includegraphics. Right before that use \replacecmpd once for every temporary tag.

```
\text{Yreplaced}+[\langle options\rangle]{\langle ID\rangle}
```
Replaces a tag in the following EPS file. This command doesn't have an optional star otherwise the syntax is the same as with  $\emptyset$ mpd.

Figure [1](#page-18-0) shows a scheme with temporary tags. It is produced with the following code where the class standalone has been used to get the figure only:

```
1 % code for figure 1
2 \documentclass{standalone}
3 \usepackage{graphicx,auto-pst-pdf}
4 \begin{document}
   \includegraphics{scheme-tmp.ps}
6 \end{document}
```
![](_page_18_Figure_6.jpeg)

<span id="page-18-0"></span>FIGURE 1: A scheme with temporary tags.

The tags now can be replaced with labels. The result is shown in figure [2.](#page-19-0)

```
1 % code for figure 2
2 \documentclass{standalone}
3 \usepackage{graphicx,auto-pst-pdf,chemnum}
4 \begin{document}
5 \replacecmpd{Alc}% replaces TMP1
6 \replacecmpd{EtherBr}% replaces TMP2
   7 \includegraphics{scheme-tmp.ps}
8 \end{document}
```
The replacement is done with the help of the psfrag package [GC98] and its \psfrag command. For details on this package and its command I refer to its documentation.

<span id="page-19-1"></span>![](_page_19_Figure_1.jpeg)

<span id="page-19-0"></span>FIGURE 2: A scheme with temporary tags replaced with labels.

Although the examples don't do it the usage of \replacecmpd and the corresponding graphic file should be placed inside a group (probably a figure or a scheme environment) in order to keep the stepping of the tag number local: this allows to use the same tags TMP1, TMP2, . . . , in the next figure again.

As you can see the labels are printed sans serif. This setting can of course be changed. The complete list of options is this:

![](_page_19_Picture_342.jpeg)

If you have a scheme with arbitrary tabs like in figure  $3$  you can specify the tag option to \replacecmpd. Figure [4](#page-21-2) demonstrates this. It also demonstrates that you can of course use sublabels in the \replacecmpd command.

```
1 % code for figure 3
2 \documentclass{standalone}
3 \usepackage{graphicx,auto-pst-pdf}
4 \begin{document}
   \includegraphics{scheme-bla.ps}
6 \end{document}
```
![](_page_20_Figure_2.jpeg)

<span id="page-20-0"></span>FIGURE 3: A scheme with arbitrary tags.

If you don't want to use  $\text{TMP}\langle number \rangle$  as temporary tags but for example temp $\langle number \rangle$  you can change this with following option:

1 \setchemnum{replace-tag=temp}

The options pos and replace-pos refer to \psfrag's optional arguments which determine the positioning of the TEX box with respect to the PS box that is replaced. This is described in psfrag's documentation.

```
1 % code for figure 4
2 \documentclass{standalone}
3 \usepackage{graphicx,auto-pst-pdf,chemnum}
4 \begin{document}
5 \setchemnum{replace-style=\itshape}
6 \replacecmpd[tag=blah]{main}% replaces blah
7 \replacecmpd[tag=blub]{main.sub}% replaces blub
   \includegraphics{scheme-bla.ps}
9 \end{document}
```
<span id="page-21-3"></span>![](_page_21_Figure_1.jpeg)

<span id="page-21-2"></span>FIGURE 4: A scheme with arbitrary tags replaced with labels.

# <span id="page-21-0"></span>10 Changing the Input Markers

In CHEMNUM's labels there are two markers (or three, actually) that can't be part of a label name: the comma , and the dot .. You can change them with options:

![](_page_21_Picture_247.jpeg)

The marker that divides sublabels from main labels.

```
1 \setchemnum{
   main-sub-sep = !,
3 list-label-sep = ;
4 }
5 \cmpd{a; b; c; e; g!two} \par
6 \cmpd{q!one,two,three,four,five}
                                              1, 2, 3, 5, and 9b
                                              10a–e
```
# <span id="page-21-1"></span>11 Language Dependent Settings

A few settings of CHEMNUM depend on the language you chose with babel [Bra16] or polyglossia [Cha15]. Those regard the list separators. The language dependent strings are translated with the help of the translations [Nie15b] package. This package provides the means to define translations for strings associated with identification keys. CHEMNUM defines two strings. The available languages and the corresponding translations of the two strings are listed in table [1.](#page-22-1) Note that both the comma or a leading space as well as a trailing space are part of the translations. To make this obvious the relevant parts of the table are typeset in monotype and spaces are represented by  $\Box$ .

If you find your language missing or the translation to your language to be wrong please write me an email and I'll add your language or fix the wrong translation.

#### 12 Debugging Information

<span id="page-22-2"></span>

| Language   | chemnum-sep-two            | chemnum-sep-last-two |
|------------|----------------------------|----------------------|
| English    | and a                      | $\Box$ and $\Box$    |
| American   | $\_$ and $\_$              | , _and_              |
| German     | $\_$ und $\_$              | $\_$ und $\_$        |
| French     | _et_                       | _et_                 |
| Spanish    | –∨–                        | பУ∟                  |
| Italian    | $-e_{-}$                   | _e_                  |
| Catalan    | ے نہ                       | ے نہ                 |
| Portuguese | _е_                        | _e_                  |
| Dutch      | _en_                       | _en_                 |
| Danish     | $\lrcorner$ og $\lrcorner$ | ്റ്റി                |
| Swedish    | _och_                      | _och_                |
| Finnish    | _ja_                       | _ja_                 |
| Norwegian  | $\bigcup$ Og $\bigcup$     | ాogొ                 |

<span id="page-22-1"></span>TABLE 1: Available languages

# <span id="page-22-0"></span>12 Debugging Information

If you want information on the labels you have defined you can exploit the following options:

```
general » log = true|false|silent|verbose Default: false
```
Determines how the declaration of the labels will be logged. false means that no information is written to the .log file. true means that basic information is written to the .log file when a label or a sublabel is declared. silent is an alias of true. verbose means that detailed information is written to the .log file when a label or a sublabel is declared.

#### general » show-keys = true|false|def|ref extending the problem of Default: false

This option will write visual hints when a label is defined (choices true or def) or when a label is referenced (choices true or ref).

The option log will write information on a label to the log file when a label is defined. Depending on the choice (true, its alias silent, or verbose) this will be only the main information or detailed information including label properties. The following code shows an example when  $log = {verbose}$ :

```
1 .................................................
2 . chemnum info: defined new compound:
_3 . ID = a
4 . internal number = 1
5. label = 1
6 . pre label code = (
     post label code = )
```

```
post main label code =
9. format = \bfseries
10 .................................................
```
The show-keys writes some visual information to the document itself:

```
1 \setchemnum{show-keys}
2 \ \Omega 2 \ \Omega
```
 $\frac{a}{1}$  and a bit later  $\frac{b}{2}$ .

The last example shows the information when a label is referenced. If a label is newly declared information is written to the margin like for this label with the ID showkey: 8 that again is showkey referencend here: 8.

The option activates four commands:

```
\cmpdshowdef{\langleID}}
```
Internal command used to display  $\langle ID \rangle$  of a newly defined compound label when the option show-keys is used. The command is described in section [12.](#page-22-0)

```
\cmpdshowref{\langleID}}
```
Internal command used to display  $\langle ID \rangle$  of a referencing compound label when the option show-keys is used. The command is described in section [12.](#page-22-0)

\subcmpdshowdef{ $\{$ main  $ID$ }{ $\{sub ID$ }}

Internal command used to display  $\langle mainID \rangle$  and  $\langle subID \rangle$  of a newly defined subcompound label when the option show-keys is used. The command is described in section [12.](#page-22-0)

### \subcmpdshowref{ $\{$ main  $ID$ }{ $\{sub ID$ }}

Internal command used to display  $\langle mainID \rangle$  and  $\langle subID \rangle$  of a referencing subcompound label when the option show-keys is used. The command is described in section [12.](#page-22-0)

This means you can customize the appearance of the information by redefining those commands. The ones that show the definition use a  $\langle$ marginpar in their default definition. This may cause them to disappear if issued somewhere \marginpar cannot be used. The following shows an equivalent definition with  $\langle$ marginnote from the marginnote package [Koh12]. (This definition has another drawback: it several \marginnotes can print over one another if issued in the same line.)

### References

```
1 \renewcommand*\cmpdshowdef[1]{% /needs/ one mandatory argument
2 \marginnote{\fbox{\normalfont\ttfamily#1}}}
3 \renewcommand*\subcmpdshowdef[2]{% /needs/ two mandatory arguments
4 \marginnote{\fbox{\normalfont\ttfamily#2 (#1)}}}
5 a\cmpdshowdef{foo}\par
6 b\cmpdshowref{foo}\par
7 c\subcmpdshowdef{foo}{bar}\par
8 d\subcmpdshowref{foo}{bar}
 a_{\text{free}} foo
 nfoo<br>b
 c_{\rm{bar}} (foo)
 d
bar
```
Actually there are two other commands you could redefine - all four of the above commands are defined in terms of them:

1 \NewDocumentCommand\cmpdshowdef{m}{\chemnumshowdef{#1}}

- 2 \NewDocumentCommand\cmpdshowref{m}{\chemnumshowref{#1}}
- 3 \NewDocumentCommand\subcmpdshowdef{mm}{\chemnumshowdef{#2 (#1)}}
- 4 \NewDocumentCommand\subcmpdshowref{mm}{\chemnumshowref{#2}}

# <span id="page-24-0"></span>References

![](_page_24_Picture_240.jpeg)

# References

- [Nie15a] Clemens NIEDERBERGER. chemgreek. version 1.0a, July 1, 2015. url: <http://mirror.ctan.org/macros/latex/contrib/chemgreek/>.
- [Nie15b] Clemens NIEDERBERGER. translations. version 1.2e, Nov. 7, 2015. url: <http://mirror.ctan.org/macros/latex/contrib/translations/>.
- [Tel15] Christian TELLECHEA. chemfig. version 1.2c, Nov. 20, 2015. url: <http://mirror.ctan.org/macros/generic/chemfig/>.

# <span id="page-26-0"></span>Index

# B

F

G

H

I

![](_page_26_Picture_824.jpeg)

 $\emptyset$ cmpdshowref . . . . . . . . . . . . . . [4,](#page-3-2) [24](#page-23-0) f. compress . . . . . . . . . . . . . . . . . [8](#page-7-1) f., [12](#page-11-1) f. counter-format . . . . . . . . . . . . [12,](#page-11-1) [15](#page-14-2)

format . . . . . . . . . . . . . . . . . . [10,](#page-9-1) [13,](#page-12-0) [17](#page-16-2)

general . . . . . . . . . . . . . . . . . . . . . . . [12](#page-11-1) Grant, Michael C. . . . . . . . . . . [1,](#page-0-1) [19](#page-18-1)

hyperlinks . . . . . . . . . . . . . . . . . . . . [14](#page-13-0) hyperref (package) . . . . . . . . . . . . . [14](#page-13-0)

init . . . . . . . . . . . . . . . . . . . . . . . [12,](#page-11-1) [14](#page-13-0)

# K KOHM, Markus . . . . . . . . . . . . . . . . [24](#page-23-0) L l3kernel (bundle) . . . . . . . . . . . . . . . . [1](#page-0-1)  $l_3$ packages (bundle) . . . . . . . . . . . . . [1](#page-0-1) \labelcmpd . . . . . . . . . . . . . . . [3,](#page-2-1) [9,](#page-8-2) [15](#page-14-2) list-label-sep . . . . . . . . . . . . [13,](#page-12-0) [22](#page-21-3) list-sep-last-two . . . . . . . . . [13,](#page-12-0) [18](#page-17-1) list-sep-more . . . . . . . . . . . . . [13,](#page-12-0) [18](#page-17-1) list-sep-two . . . . . . . . . . . . . . [13,](#page-12-0) [18](#page-17-1) log . . . . . . . . . . . . . . . . . . . . . [11,](#page-10-1) [14,](#page-13-0) [23](#page-22-2) lppl . . . . . . . . . . . . . . . . . . . . . . . . . . . [1](#page-0-1) M

![](_page_26_Picture_825.jpeg)

#### $counter-within$  ................ [12](#page-11-1) N

![](_page_26_Picture_826.jpeg)

# P

![](_page_26_Picture_827.jpeg)

#### R

![](_page_26_Picture_828.jpeg)

#### \initcmpd . . . . . . . . . . . . . . [2](#page-1-1) f., [12,](#page-11-1) [14](#page-13-0) replace . . . . . . . . . . . . . . . . . . . . . . . [12](#page-11-1) replace-auto . . . . . . . . . . . . . . [14,](#page-13-0) [20](#page-19-1) replace-pos . . . . . . . . . . . . . . [14,](#page-13-0) [20](#page-19-1) f. replace-style . . . . . . . . . . . . . [14,](#page-13-0) [20](#page-19-1) replace-tag . . . . . . . . . . . . . . . [14,](#page-13-0) [20](#page-19-1) replace-tag-nr . . . . . . . . . . . . [14,](#page-13-0) [20](#page-19-1)  $\lvert \$ replacecmpd. . . . . . [2](#page-1-1) f., [12,](#page-11-1) [14,](#page-13-0) [19](#page-18-1) ff. \resetcmpd. . . . . . . . . . . . . . . [.2,](#page-1-1) [4,](#page-3-2) [17](#page-16-2) Reutenauer, Arthur . . . . . . . . . . [22](#page-21-3)

#### S

![](_page_26_Picture_829.jpeg)

### T

![](_page_26_Picture_830.jpeg)